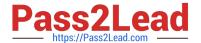

# **CRT-450**<sup>Q&As</sup>

Salesforce Certified Platform Developer I

# Pass Salesforce CRT-450 Exam with 100% Guarantee

Free Download Real Questions & Answers PDF and VCE file from:

https://www.pass2lead.com/crt-450.html

100% Passing Guarantee 100% Money Back Assurance

Following Questions and Answers are all new published by Salesforce
Official Exam Center

- Instant Download After Purchase
- 100% Money Back Guarantee
- 365 Days Free Update
- 800,000+ Satisfied Customers

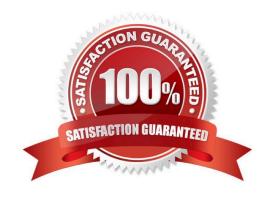

#### **QUESTION 1**

A developer created a trigger on the Account object and wants to test if the trigger is properly bulklfield. The developer team decided that the trigger should be tested with 200 account records with unique names.

What two things should be done to create the test data within the unit test with the least amount of code? Choose 2 answers

- A. Use the @isTest(isParallel=true) annotation in the test class.
- B. Use Test.loadData to populate data in your test methods.
- C. Use the @isTest(seeAllData=true) annotation in the test class.
- D. Create a static resource containing test data.

Correct Answer: BD

#### **QUESTION 2**

A Licensed\_Professional\_\_c custom object exists in the system with two Master-Detail fields for the following objects: Certification c and Contact.

Users with the "Certification Representative" role can access the Certification records they own and view the related Licensed Professionals records, however users with the "Sales Representative" role report they cannot view any Licensed

Professional records even though they own the associated Contact record.

What are two likely causes of users in the "Sales Representative" role not being able to access the Licensed Professional records? (Choose two.)

- A. The organization\\'s sharing rules for Licensed\_Professional\_\_c have not finished their recalculation process.
- B. The organization recently modified the Sales representative role to restrict Read/Write access to Licensed\_Professional\_c
- C. The organization has a private sharing model for Certification\_\_c, and Contact is the primary relationship in the Licensed\_Professional\_\_c object
- D. The organization has a private sharing model for Certification\_c, and Certification\_c is the primary relationship in the Licensed\_Professional\_c object.

Correct Answer: AC

#### **QUESTION 3**

A developer creates a custom controller and a custom Visualforce page by using the code block

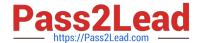

below: public class MyController { public String myString { get { if (myString == null) { myString = \\'a\\'; } return myString; } private set; } public string getMyString (){ return \\'getMyString\\'; } public string getStringMethod () { if (myString == null) {  $myString = \begin{tabular}{l} myString = \begin{tabular}{l} mySt$ } return myString; } } {!StringMethod}, {!myString}, {!myString} What can the user expect to see when accessing the custom page? A. A, a, a B. B, b, b C. A, b, getMyString D. B, a, getMyString Correct Answer: A

#### **QUESTION 4**

Which action causes a before trigger to fire by default for Accounts?

- A. Renaming or replacing picklist
- B. Importing data using the Data Loader and the Bulk API
- C. Converting Leads to Contact accounts
- D. Updating addresses using the Mass Address update tool

Correct Answer: B

### 2023 Latest pass2lead CRT-450 PDF and VCE dumps Download

#### **QUESTION 5**

What is the advantage of Salesforce Lightning?

- A. Uses service side for better handling
- B. Option 4
- C. Pre-defined components to give Standard Look and Feel
- D. Option 3

Correct Answer: C

#### **QUESTION 6**

When can a developer use a custom Visualforce page in a Force.com application? (Choose 2)

- A. To generate a PDF document with application data
- B. To create components for dashboards and layouts
- C. To deploy components between two organizations
- D. To modify the page layout settings for a custom object

Correct Answer: AB

#### **QUESTION 7**

Which annotation exposes an Apex class as a RESTful web service?

- A. @RemoteAction
- B. @RestResource
- C. @HttpInvocable
- D. @AuraEnabled

Correct Answer: B

#### **QUESTION 8**

What should a developer do to check the code coverage of a class after running all tests?

- A. View the Code Coverage column in the view on the Apex Classes page.
- B. View the Class test Coverage tab on the Apex Class record.

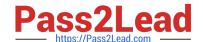

2023 Latest pass2lead CRT-450 PDF and VCE dumps Download

- C. View the overall Code Coverage panel of the tab in the Developer Console.
- D. Select and run the class on the Apex Test Execution page

Correct Answer: B

#### **QUESTION 9**

A developer needs to test an Invoicing system integration. After reviewing the number of transactions required for the test, the developer estimates that the test data will total about 2 GB of data storage. Production data is not required for the integration testing. Which two environments meet the requirements for testing? (Choose two.)

- A. Developer Sandbox
- B. Full Sandbox
- C. Developer Edition
- D. Partial Sandbox
- E. Developer Pro Sandbox

Correct Answer: BD

#### **QUESTION 10**

What are three considerations when using the @InvocableMethodannotation in Apex? (Choose three.)

- A. A method using the @InvocableMethodannotation must be declared as static.
- B. A method using the @InvocableMethodannotation can be declared as Public or Global.
- $\hbox{C. A method using the $@$ Invocable Method annotation can have multiple input parameters.}$
- D. A method using the @InvocableMethodannotation must define a return value.
- E. Only one method using the @InvocableMethodannotation can be defined per Apex class.

Correct Answer: ABE

#### **QUESTION 11**

What actions types should be configured to display a custom success message?

- A. Update a record.
- B. Post a feed item.

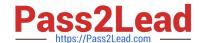

2023 Latest pass2lead CRT-450 PDF and VCE dumps Download

- C. Delete a record.
- D. Close a case.

Correct Answer: A

#### **QUESTION 12**

Which two events need to happen when deploying to a production org? (Choose two.)

- A. All Process Builder Processes must have at least 1% test coverage.
- B. All Apex code must have at least 75% test coverage.
- C. All triggers must have at least 1% test coverage.
- D. All Visual Flows must have at least 1% test coverage.

Correct Answer: BC

#### **QUESTION 13**

Which two statements are true about Getter and Setter methods as they relate to Visualforce?

- A. Setter methods always have to be declared global.
- B. There is no guarantee for the order in which Getter methods are called.
- C. A corresponding Setter method is required for each Getter method.
- D. Getter methods pass values from a controller to a page.

Correct Answer: CD

#### **QUESTION 14**

What is the preferred way to reference web content such as images, style sheets, JavaScript, and other libraries that is used in Visualforce pages?

- A. By accessing the content from Chatter Files.
- B. By uploading the content in the Documents tab.
- C. By accessing the content from a third -party CON.
- D. By uploading the content as a Static Resource.

Correct Answer: D

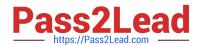

2023 Latest pass2lead CRT-450 PDF and VCE dumps Download

#### **QUESTION 15**

How are debug levels adjusted In the Developer Console?

- A. Under the Settings menu > Trace Settings..., click Change DebugLevel
- B. Under the Edit menu, dick Change DebugLevels
- C. Under the Logs tab, click Change in the DebugLevels panel
- D. Under the Debug menu > Change Log Levels..., click Add/Change in the DebugLevel Action column

Correct Answer: D

Latest CRT-450 Dumps

**CRT-450 Practice Test** 

**CRT-450 Braindumps**